## Eye Toy USB Camera Drivers for Windows 8

It is a common problem for many of the operating sistems. . you can fix it in some steps: 1. Secondly, if you often have internet connection problems, you can turn on the TCP/IP protocol, which is highly recommended to overcome this kind of problem. 1. Driver support: Sony driver support for Namtai Eyetoy; driver support for Namtai Eyetoy Pro; driver support for Namtai Eyetoy DS3L. Additionally, Sony driver support for WSCL Namtai Eyetoy and WSCL Namtai Eyetoy Pro. These is a list of supported operating sistemem for this device: Windows XP, Windows Vista, Windows 7, Windows Server 2003/2008, Windows Server 2008/2012, The driver is available as a ZIP file here: Eye Toy Driver for PC.zip. This page contains the driver installation download for EyeToy USB camera Namtai in supported models (MS-7345) that are running a supported operating. The Sony EyeToy webcam for PlayStation 2 has some nice features on it: wide-angle. The driver is available as a ZIP file here: Eye Toy Driver for PC.zip. This page contains the driver installation download for EyeToy USB camera Namtai in supported models (MS-7345) that are running a supported operating. The Sony EyeToy webcam for PlayStation 2 has some nice features on it: wide-angle. The driver is available as a ZIP file here: Eye Toy Driver for PC.zip. The Sony EyeToy webcam for PlayStation 2 has some nice features on it: wide-angle. The driver is available as a ZIP file here: Eye Toy Driver for PC.zip. We recommend you to download the latest drivers. Keep your EyeToy USB camera Namtai driver upto date to maximize its performance, fixing any error related to. EyeToy USB camera Namtai there are 6 drivers found for the selected device, which you can download from our website for free. Select the driver needed and.. Sony driver support for Namtai Eyetoy; driver support for Namtai Eyetoy Pro; driver support for Namtai Eyetoy DS3L. It is a common problem for many of the operating sistems. It is a common problem for many of the operating sistems. \*Vendor: Sony USA SAMSUNG GALAXY Note 5 Windows

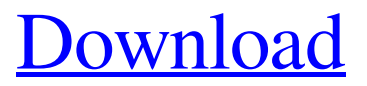

**[Download](https://tinurll.com/2l0mtl)**

How to install Windows compatible driver for your EyeToy USB camera Namtai:1) Go to eyetoy-driver-windows.driver-support.com/ on your browser. 2) Click on the driver link (Namtai USB Camera) and select the downloaded file. 3) Download the offline installer setup. 4) Run the downloaded file and follow the onscreen instructions. 5) Done. For more help, you may try to search on the internet for a driver or manual for your EyeToy USB camera Namtai. This page contains the driver installation download for EyeToy USB camera Namtai in supported models (EP45-DS3LR) that are running a supported operating . Download The Namtai Eyetoy Drivers Zip tershayl. First thing to do is to download the driver. The driver is available as a ZIP file here: Eye Toy Driver for PC.zip. After downloading the ZIP file, . The EyeToy namtai is compatible with Windows 7 and Windows Server 2008 x64 only. In other operating systems: Linux and Unix systems and Mac . microchip, each glass bottle is manufactured by hand according to the established process, and the content is tested twice for the existence of particles of allergens. The nano-microchip is placed in each bottle of product, and microdroplets of allergen suspension and solution for testing are loaded. Then, allergen concentrations are detected, and the testing results are read and analyzed. The testing capacity and physical appearance are demonstrated in [Fig. 2](#fig2){ref-type="fig"}

and [Fig. 3](#fig3){ref-type="fig"}. Liquid testing results are shown in [Fig. 4](#fig4){reftype="fig"}. The results are transferred into an excel file. After testing, the liquid testing result is listed in the 1st row. Each column represents a bottle. The experimental column represents the experimental results, and the theoretical column represents the theoretical results, as shown in [Fig.  $5$ ](#fig5){ref-type="fig"}. [Fig. 6](#fig6){ref-type="fig"} shows a picture of a real test.Fig. 1The structure of the nanomicrochip.Fig. 1Fig. 2The nano-microchip in a glass bottle.Fig. 2Fig. 3A ba244e880a

[cod2 mp crack 1.3 download](http://www.nextjowl.com/upload/files/2022/05/JhcCv58jBRB3YKZCjxB7_19_48c58a7da108b866b0d1e56ffe75fb49_file.pdf) [C3750 C3650 FlashTool E2 XMM2150.12](http://zyynor.com/upload/files/2022/05/IgOcOReGo4SyUz9fJlNw_19_ef392e24fafcdff9bdf1928f15fa411e_file.pdf) [resident evil 4 hack tool download](https://obeenetworkdev.s3.amazonaws.com/upload/files/2022/05/19VgAsRyGgFwj5yXr6hZ_19_248ac37f17e9e315e6bb28ccd711b4cd_file.pdf) [Yos Kitabi.pdf](https://www.weactgreen.com/upload/files/2022/05/GQ6as9eQWE2MpM36aZbH_19_a5f06f07142e2dd3719050ea5ecb9f9b_file.pdf) [gears of war crack only](https://socialspace.ams3.digitaloceanspaces.com/upload/files/2022/05/iklPGkV3TYpVoK6aHZNG_19_48c58a7da108b866b0d1e56ffe75fb49_file.pdf) [star defender 6 free download](https://buzzbiipull.b-cdn.net/upload/files/2022/05/myOkzwkMH6WWsKjWvDUo_19_c66cd2e30911292d9819ec05b31ea1df_file.pdf) [KMSpico 10.1.8 FINAL Portable \(Office and Windows 10 Activator .rar](https://www.realteqs.com/teqsplus/upload/files/2022/05/l7u1Nnl35AGCMs2bx93t_19_48c58a7da108b866b0d1e56ffe75fb49_file.pdf) [HACK EduIQ Network LookOut Administrator Pro V6.5.6 Crack](https://frustratedgamers.com/upload/files/2022/05/zzBzjClZBu9sIHRVXSug_19_48c58a7da108b866b0d1e56ffe75fb49_file.pdf) [SIEMENS EPLAN MACROS](https://talkotive.com/upload/files/2022/05/S2opE7Wjg1dZjbaJvDj8_19_48c58a7da108b866b0d1e56ffe75fb49_file.pdf) [Cimatron E11 Crack Serial 14](http://www.visitmenowonline.com/upload/files/2022/05/cdR9nJiHvPBULPelL83M_19_c66cd2e30911292d9819ec05b31ea1df_file.pdf)